## Motolská skládka z dronu Sběr dat, postprocessing, výstup pro klienta,

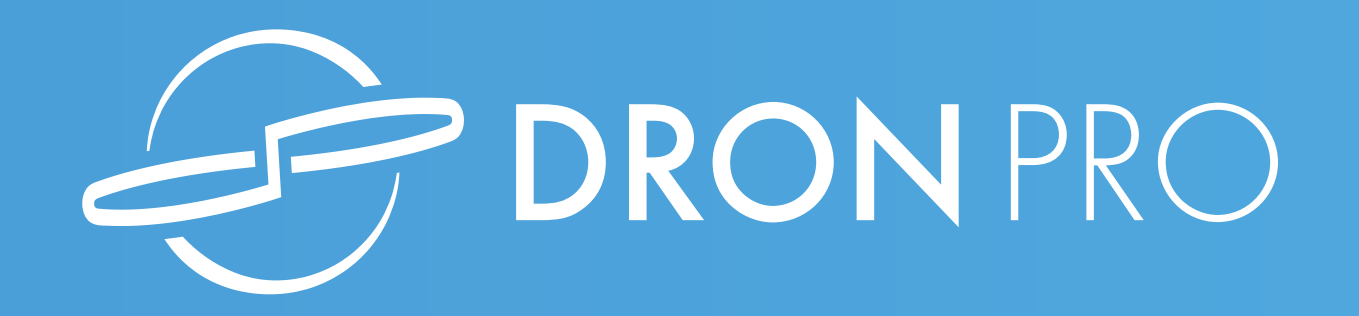

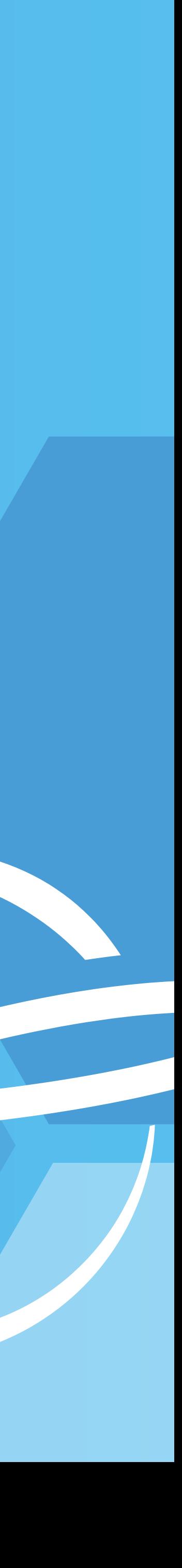

### Obsah prezentace

––––––––––––––––––––––––––

#### 1. Úvod

- drony (hard/amazing fakta)
- legislativa
- fotogrammetrie
- 2. Postup pro sběr dat
- 3. Software pro práci s daty
- 4. Výstup pro klienta

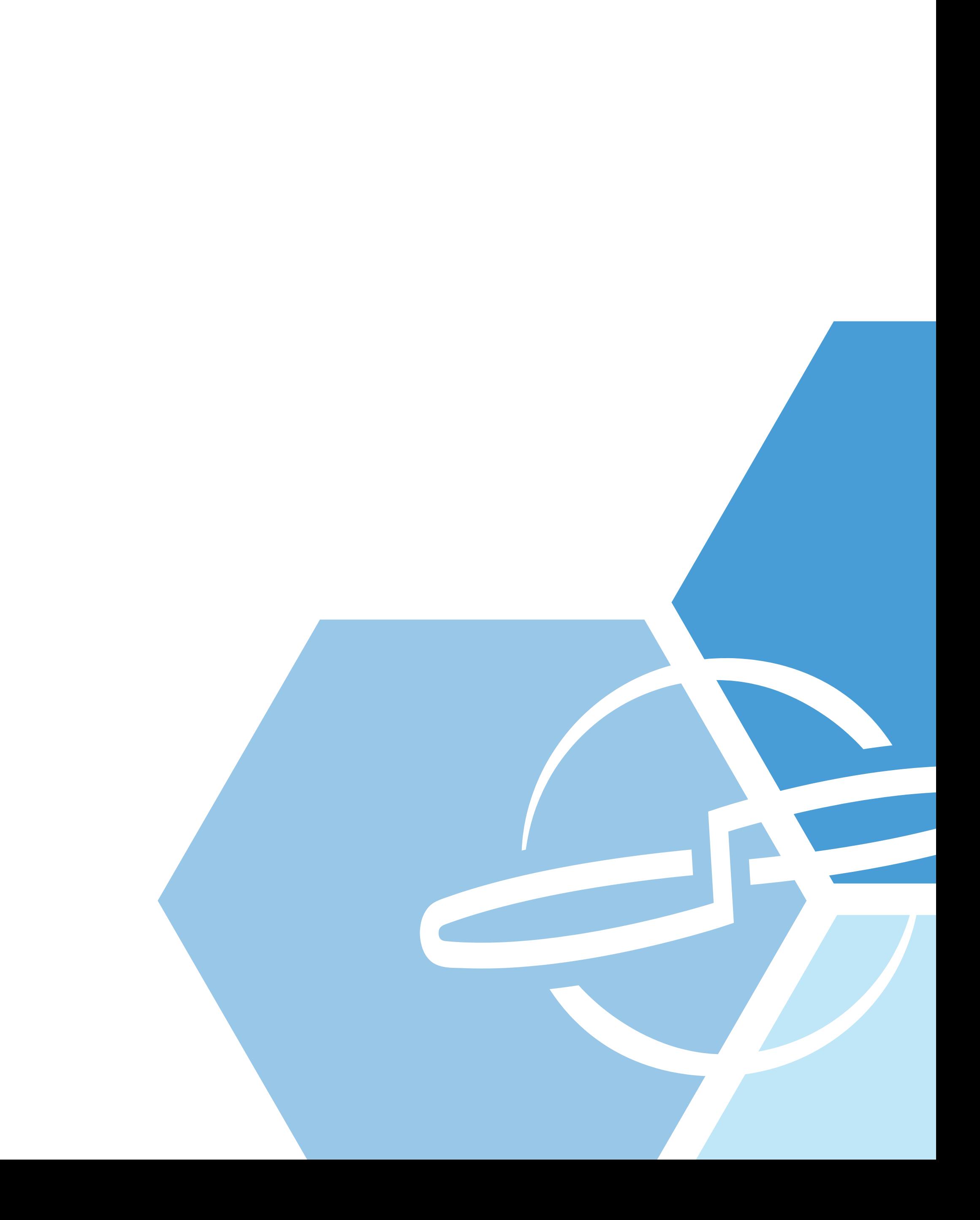

# Úvod – drony

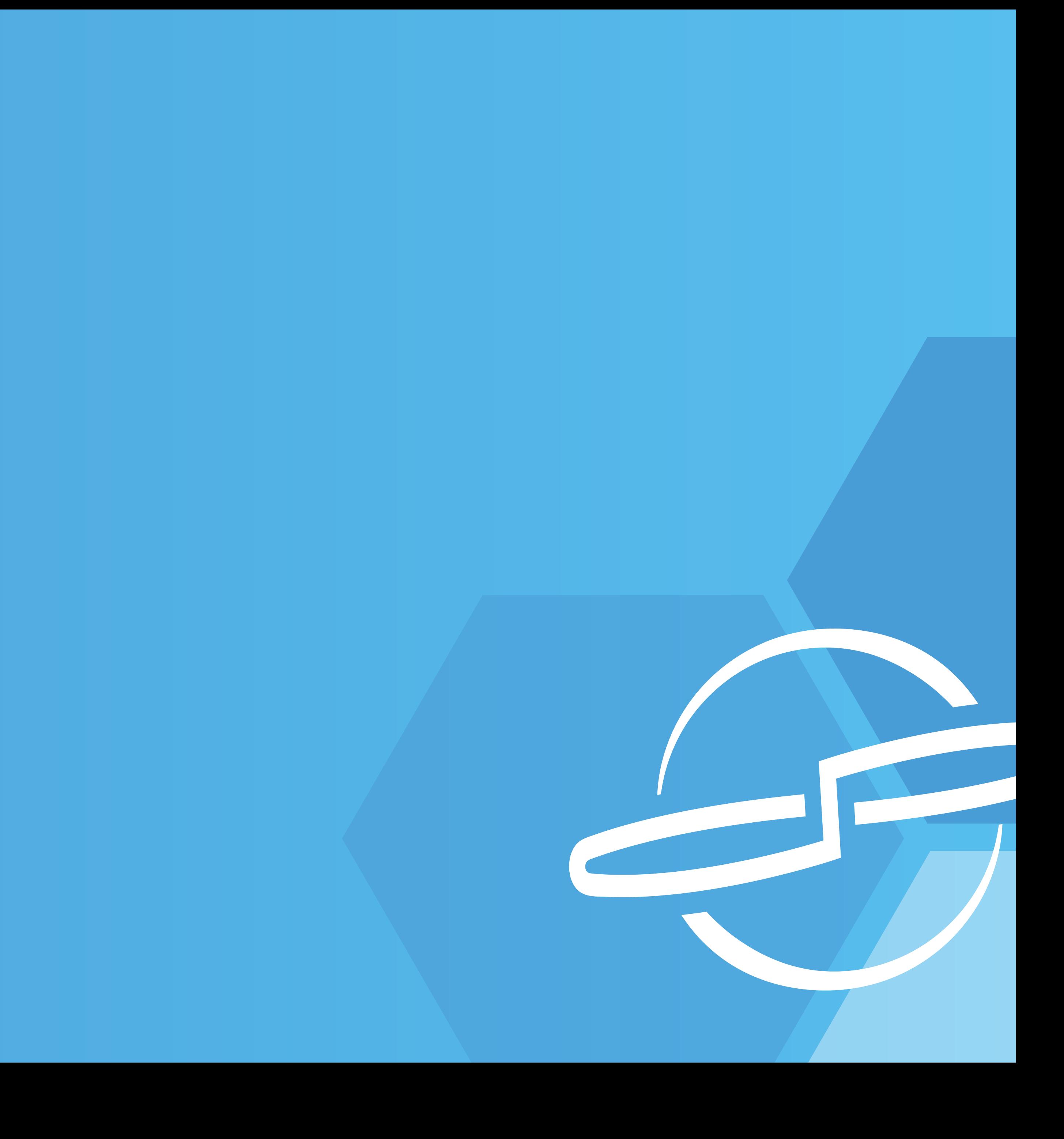

### Drony – základní členění

––––––––––––––––––––––––––

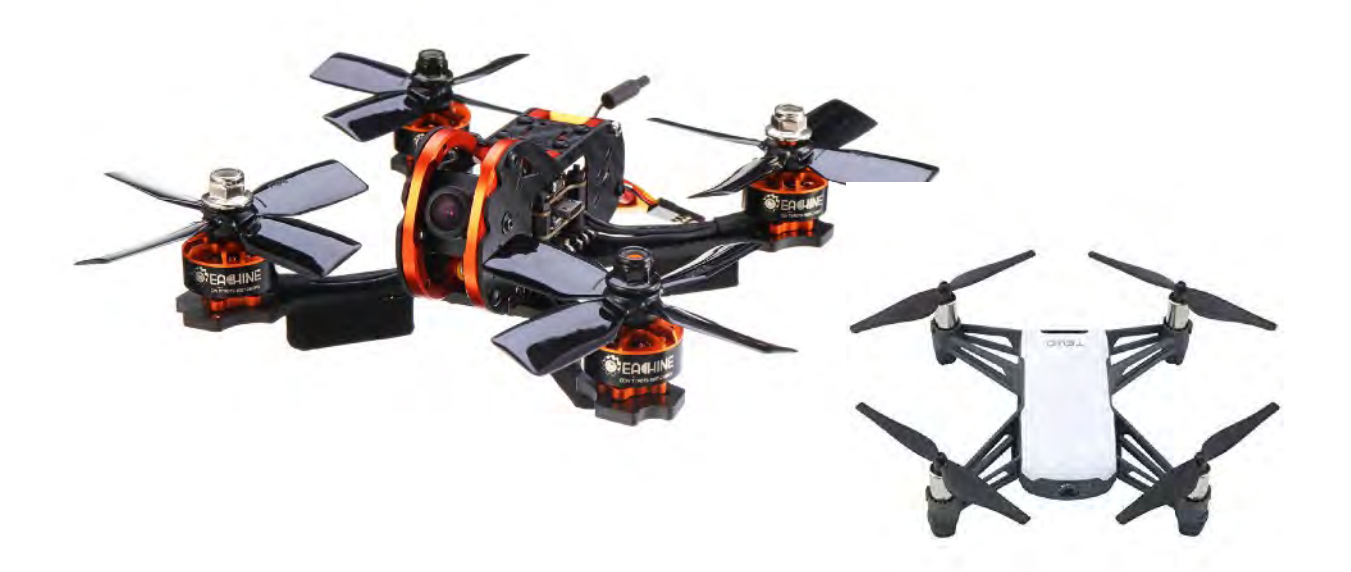

#### Armádní

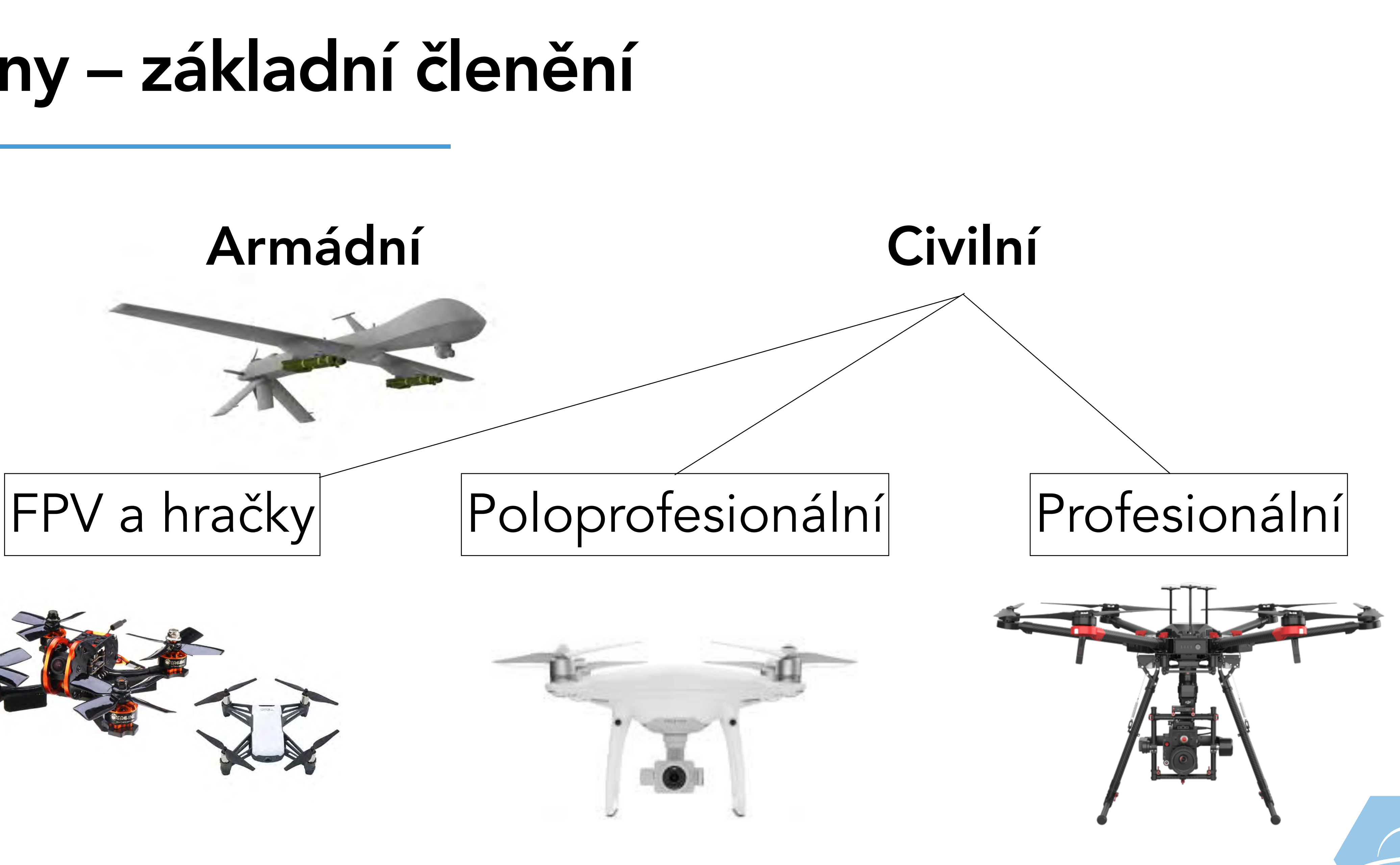

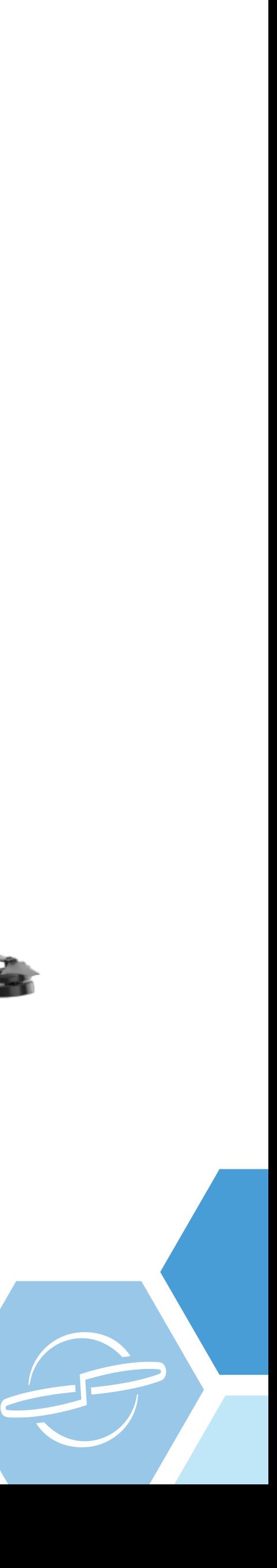

## Trh s drony - prodeje celosvětově

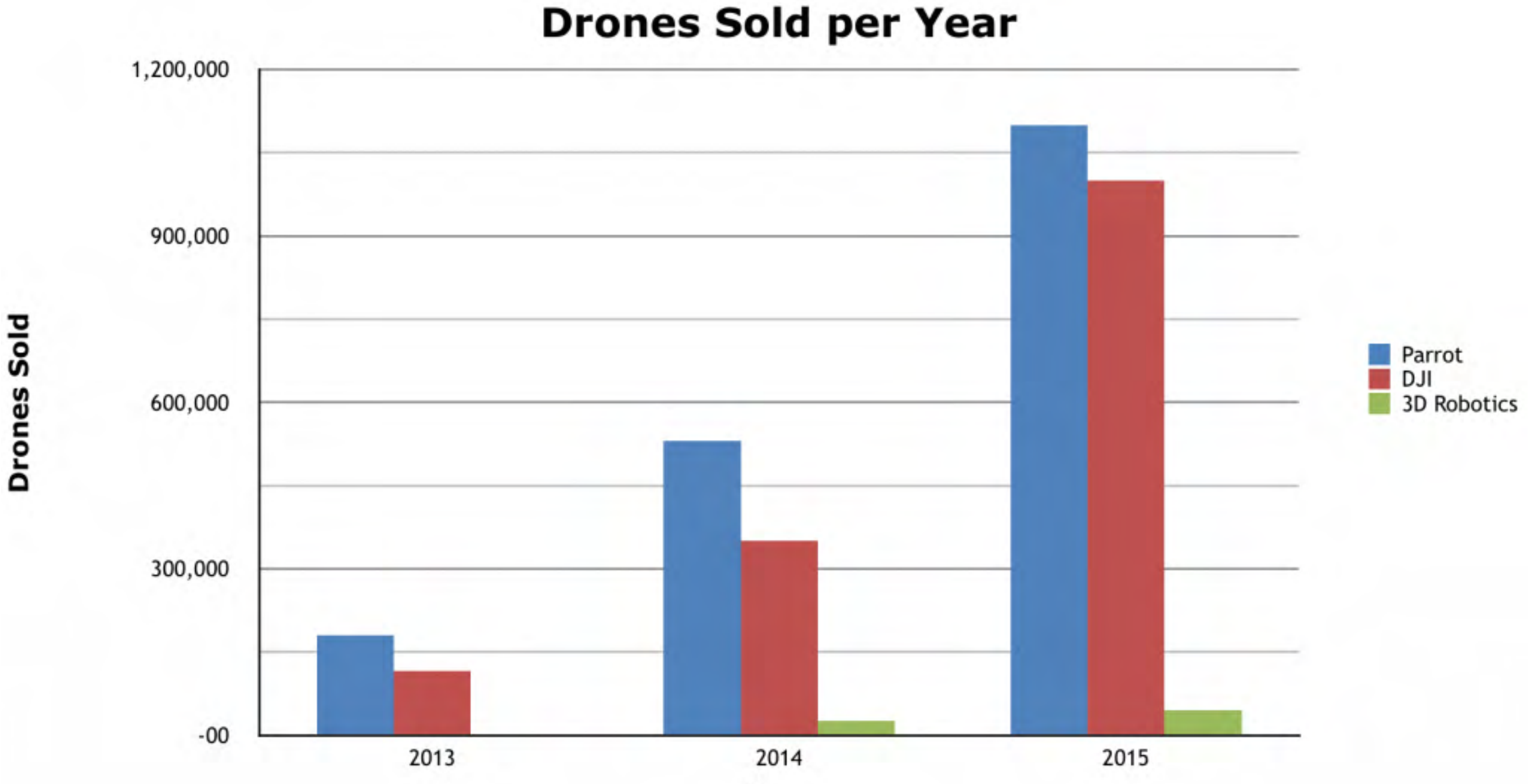

Zdroj: DroneLife

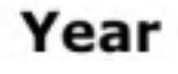

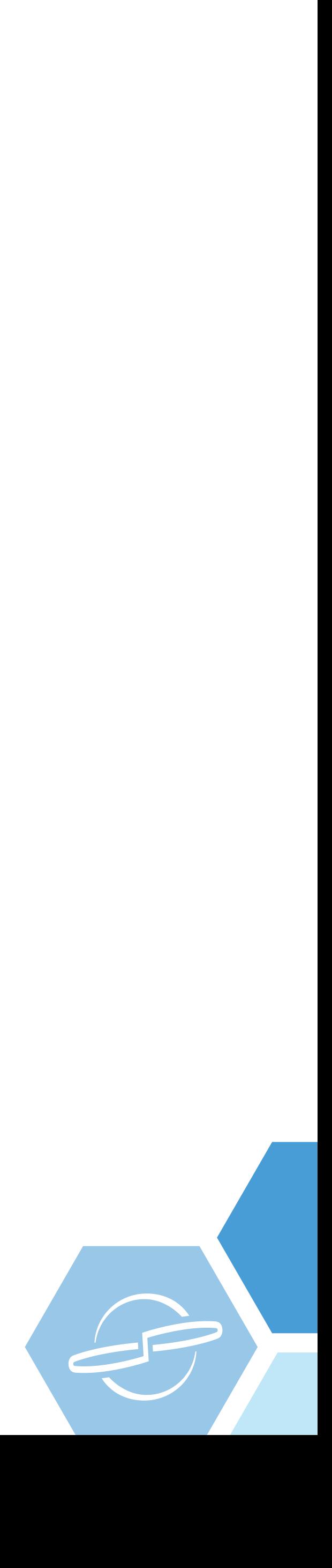

### Trh s drony – prodeje v U.S.

––––––––––––––––––––––––––

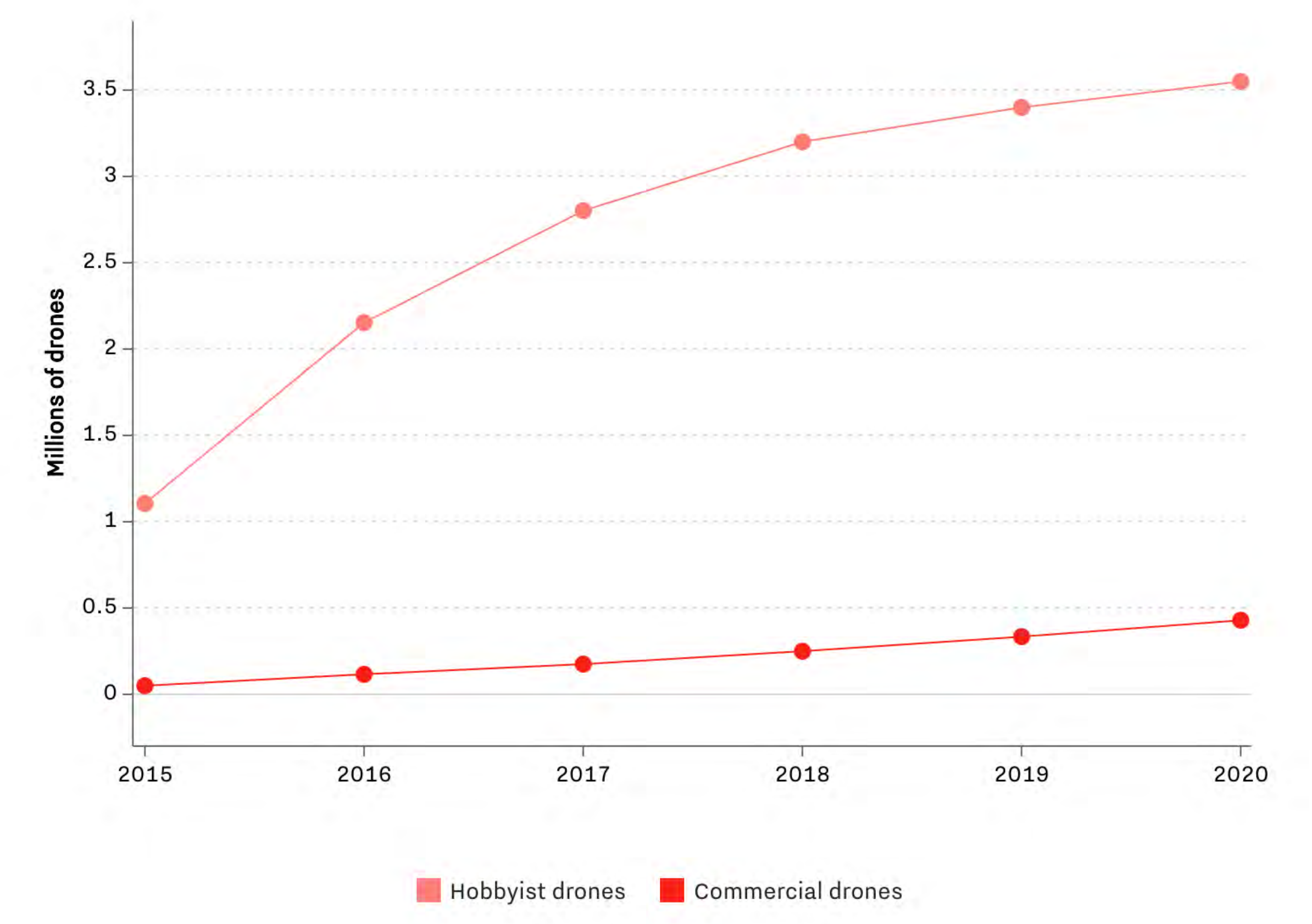

Zdroj: [Federal Aviation Administration Aerospace Forecast 2017](https://www.faa.gov/data_research/aviation/aerospace_forecasts/media/FY2017-37_FAA_Aerospace_Forecast.pdf) [14/4/2017]

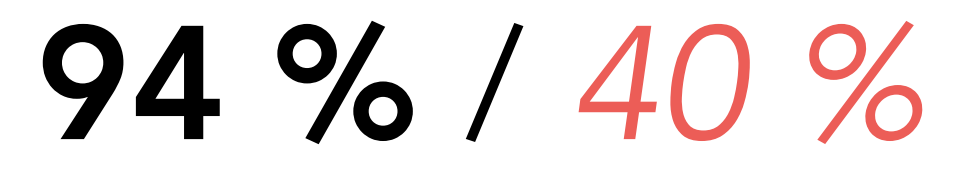

6 % / *60 %*

 $\rightarrow$ 

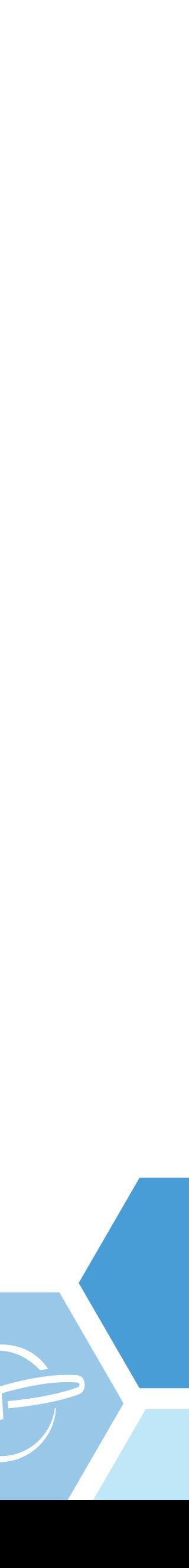

### Trh s drony – vybraní hráči

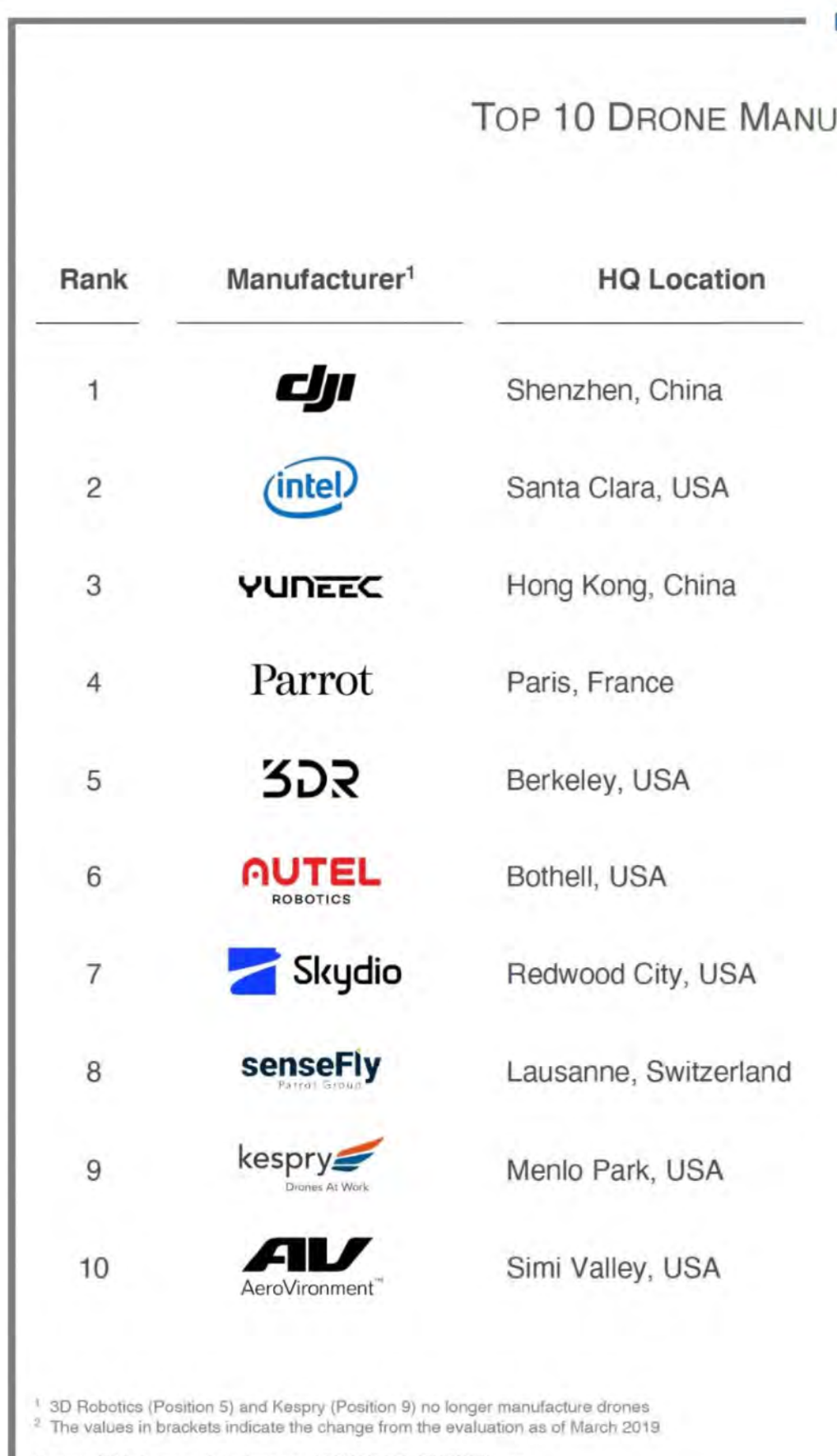

Source: FAA drone registrations as of 30/06/2019. DRONEII.com

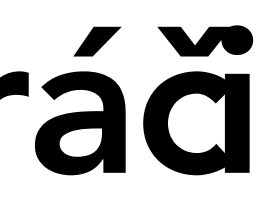

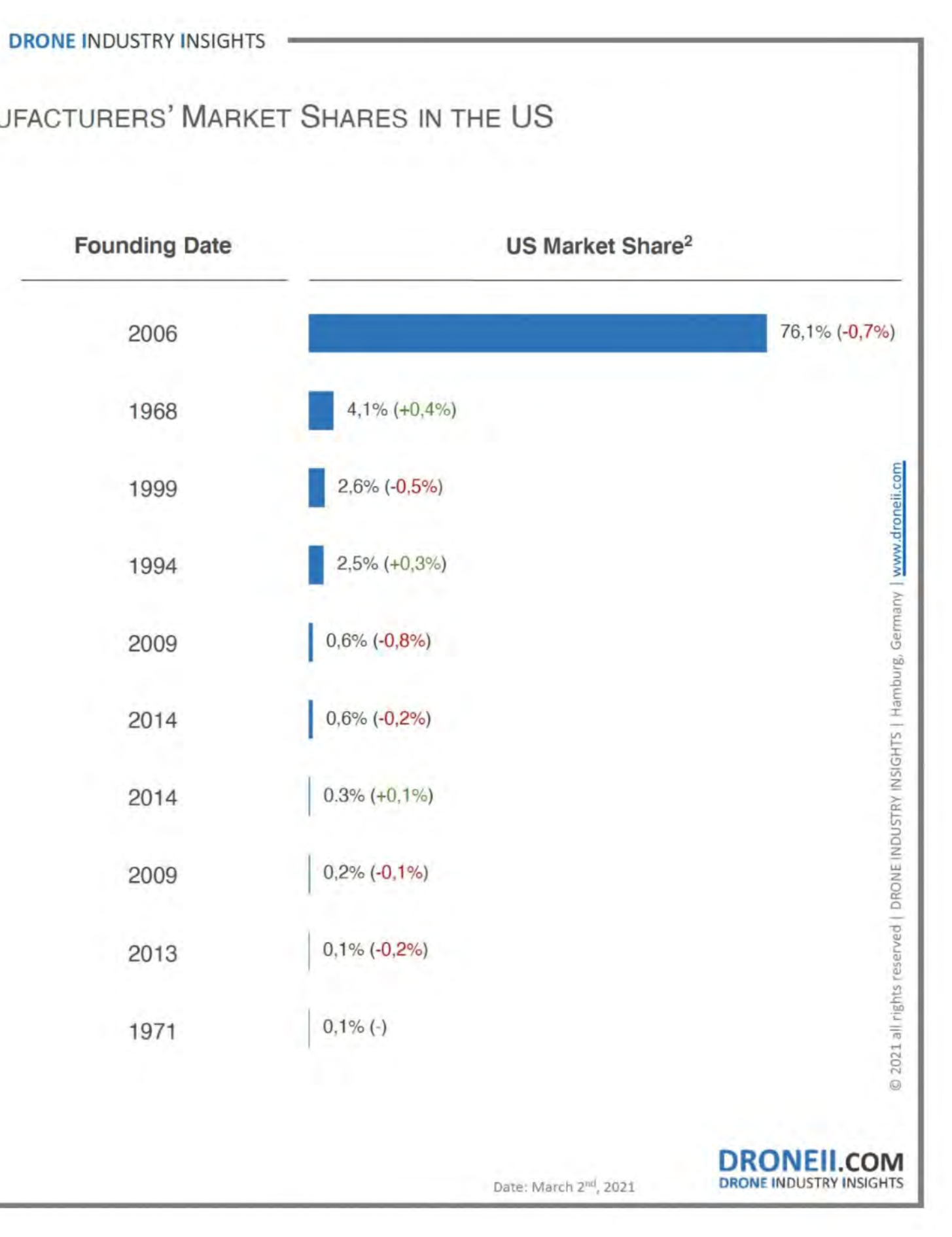

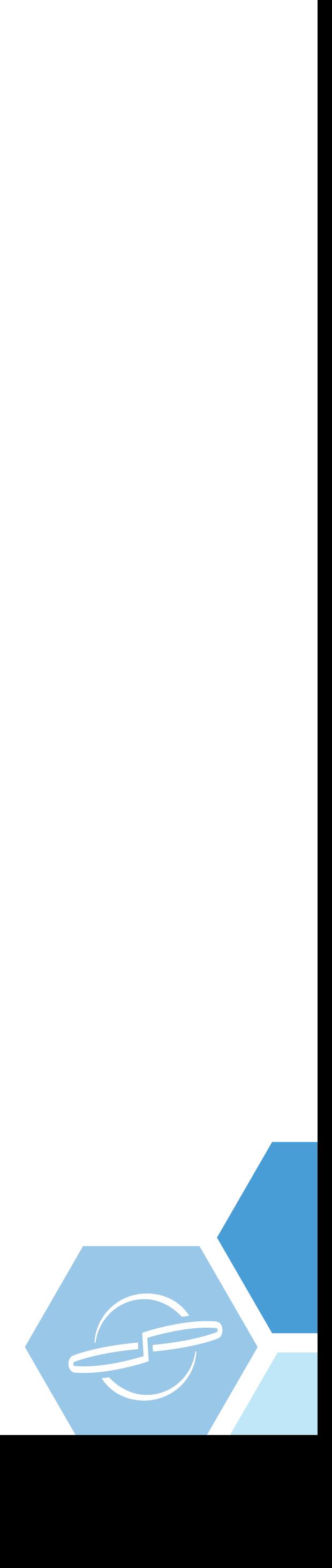

### Trh s drony - CZ market

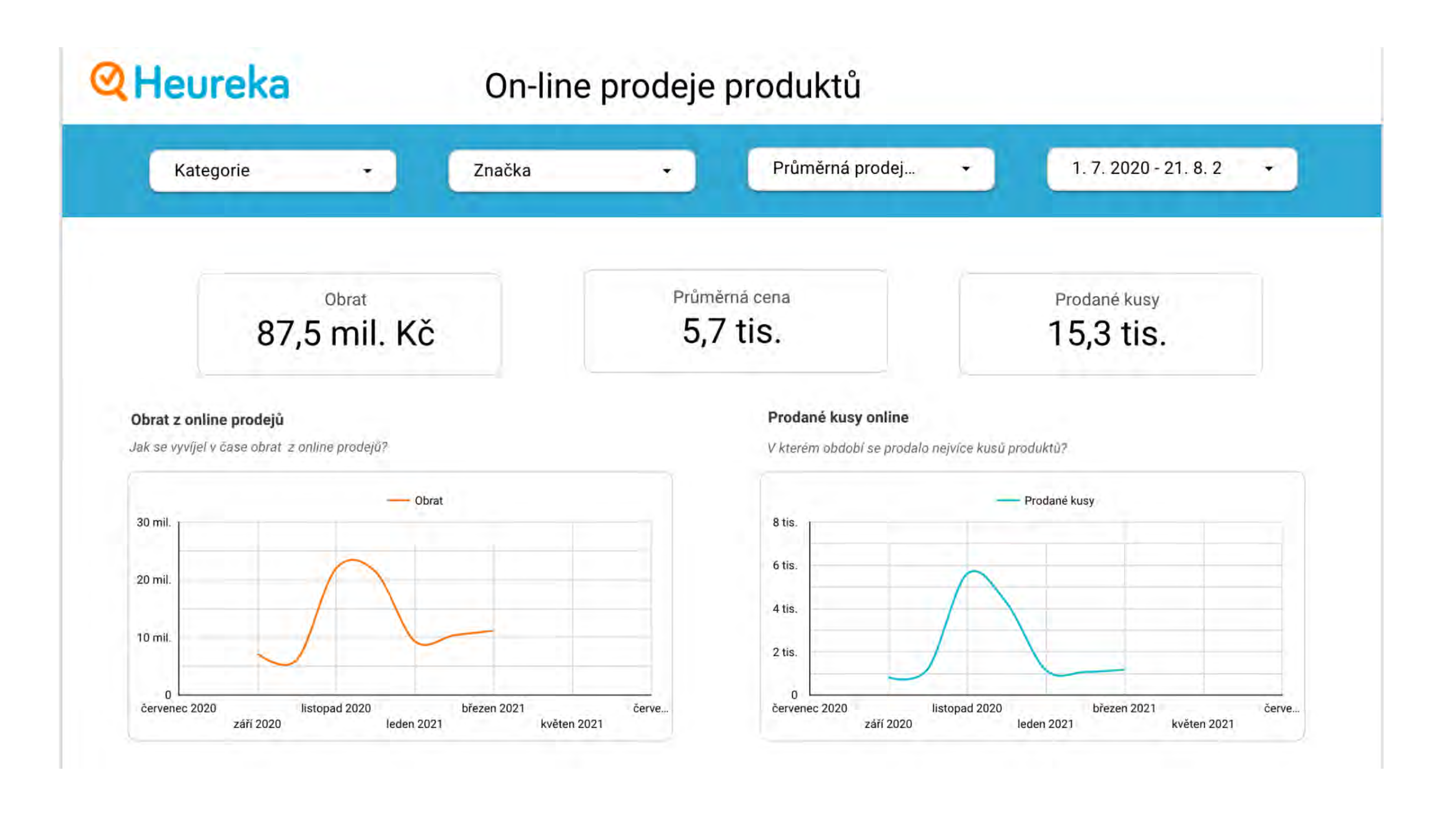

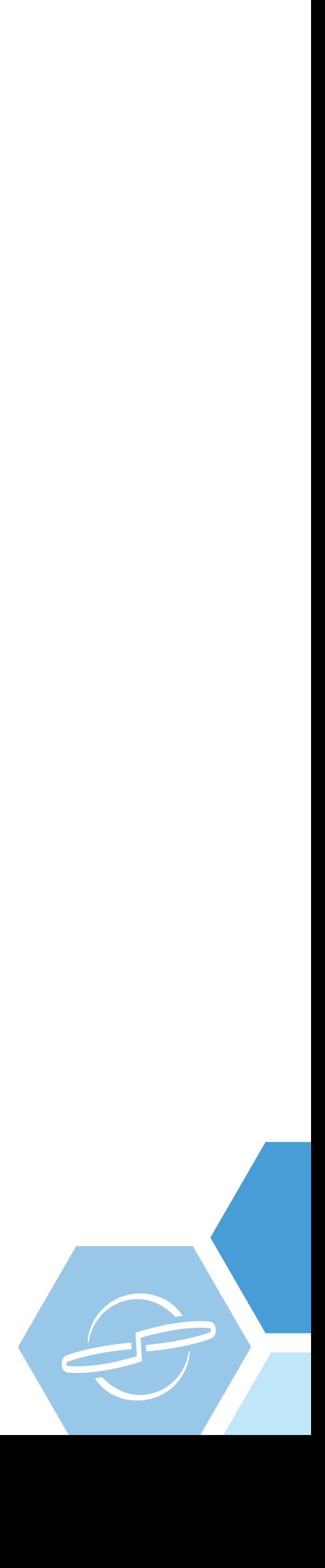

### Trh s drony - služby

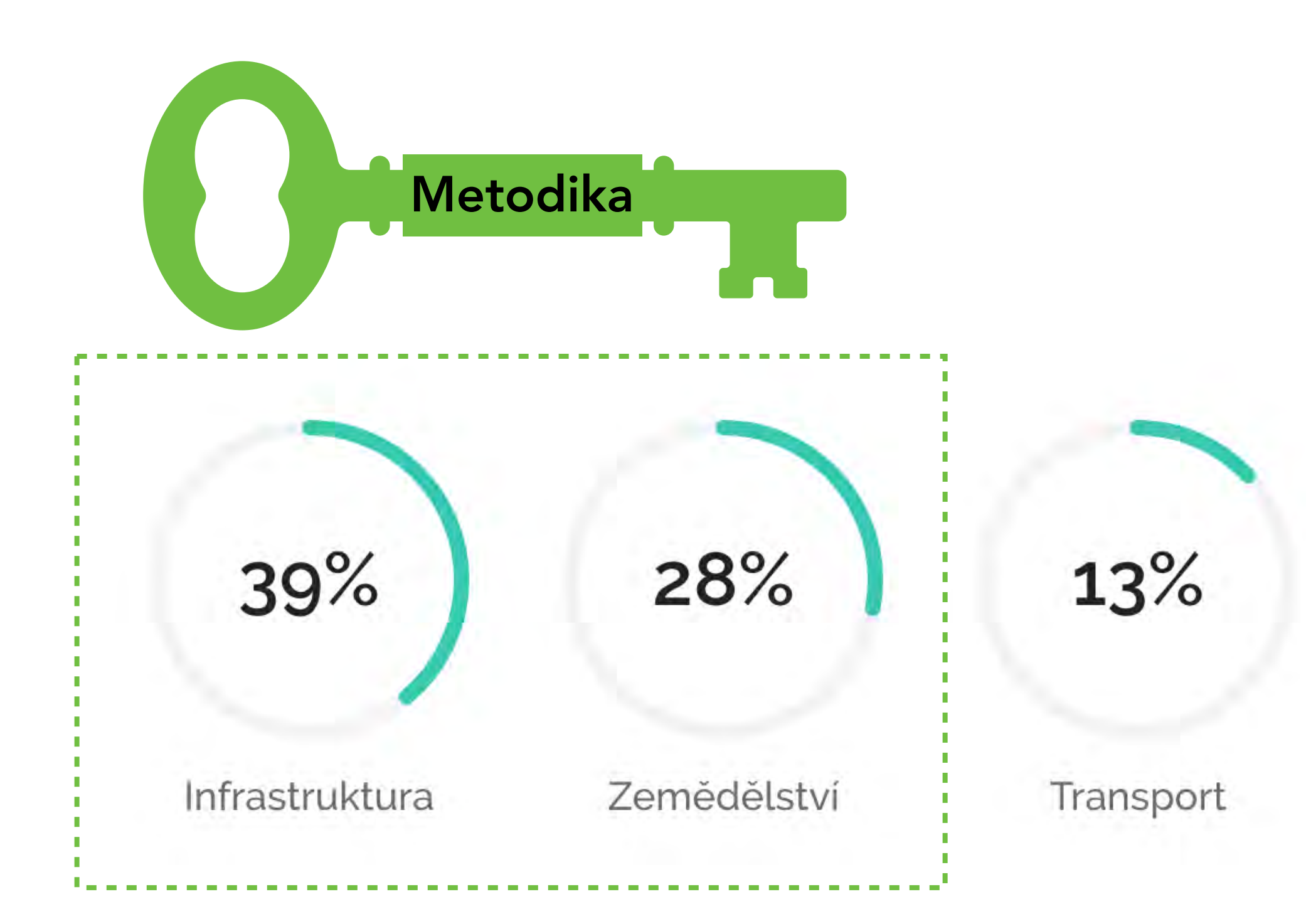

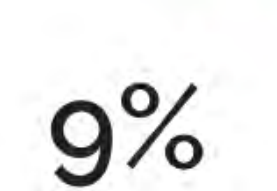

6%

 $5%$ 

Security

Média a zábava

Ostatní

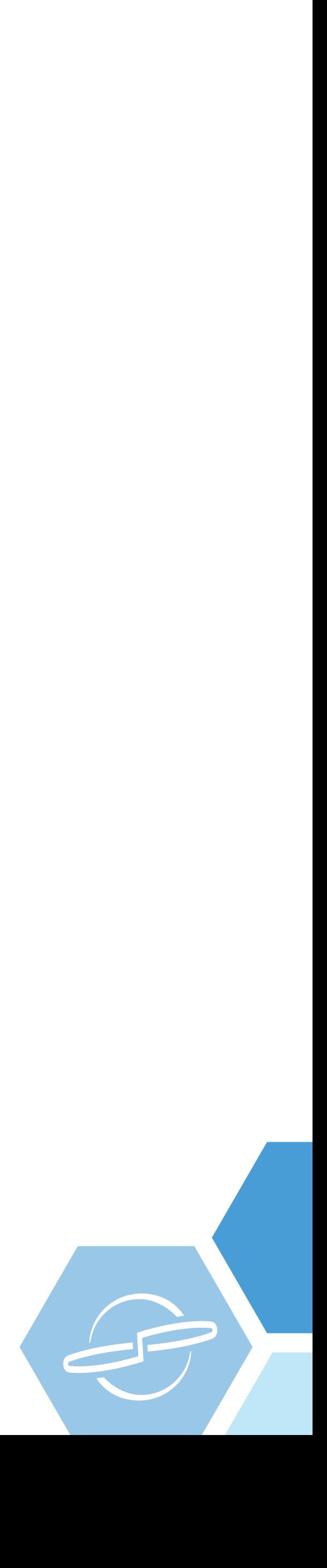

### Civilní drony – poslání

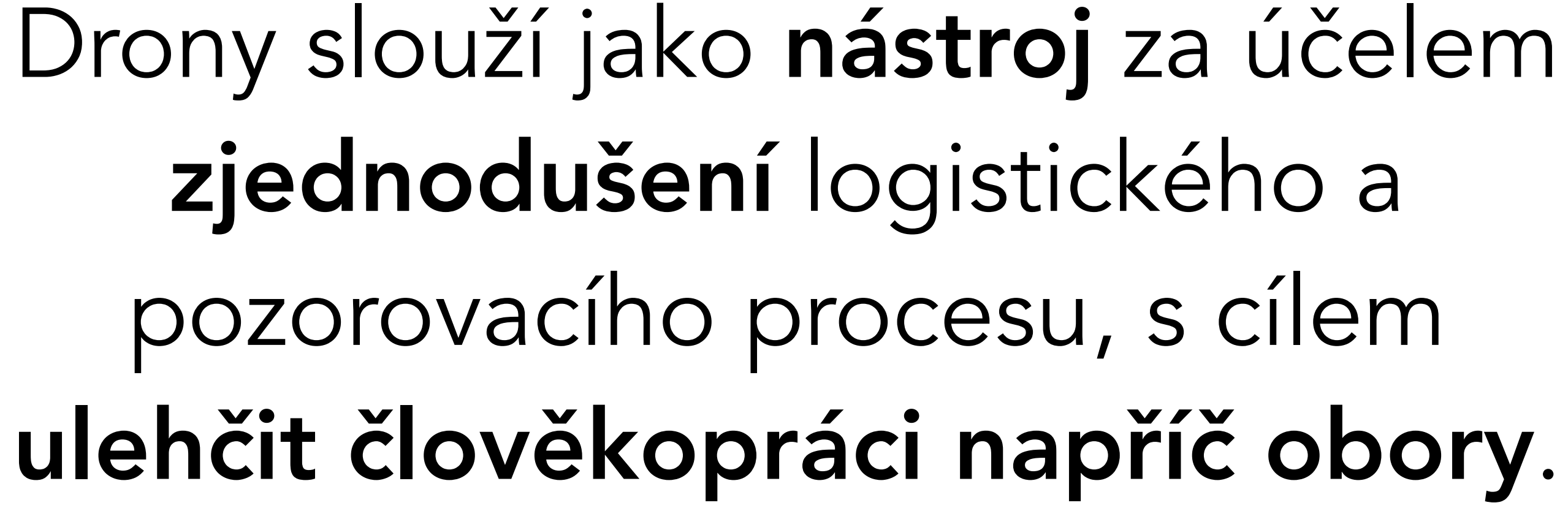

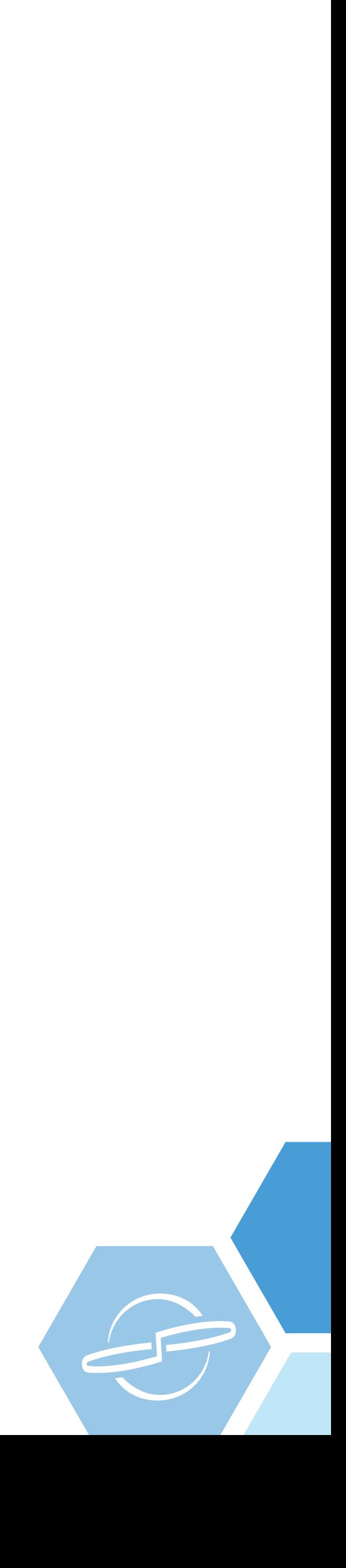

### Příklady využití

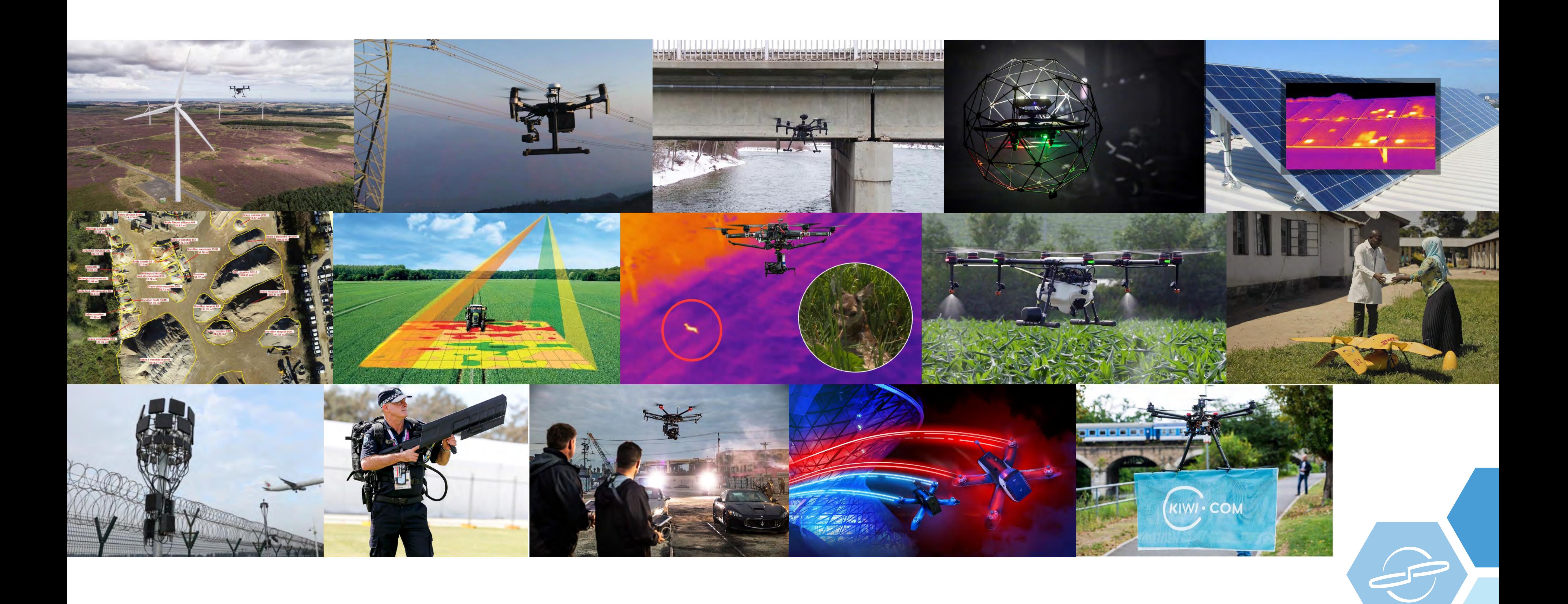

#### Nejlepší nástroj – bit.ly/dotaz404

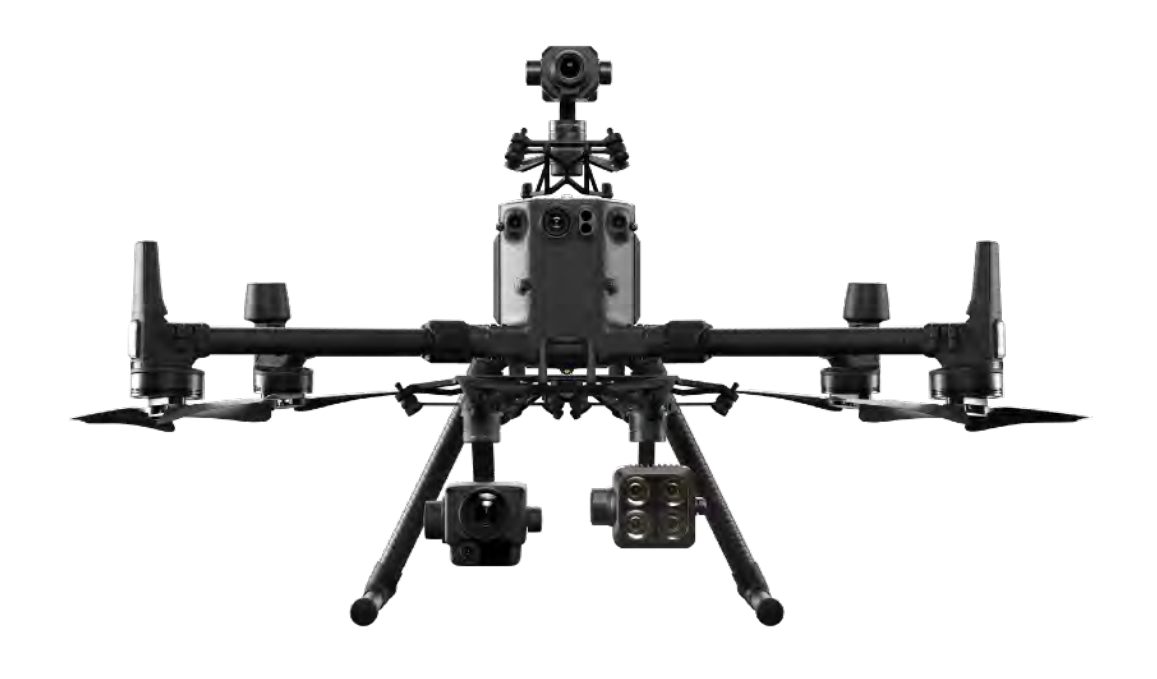

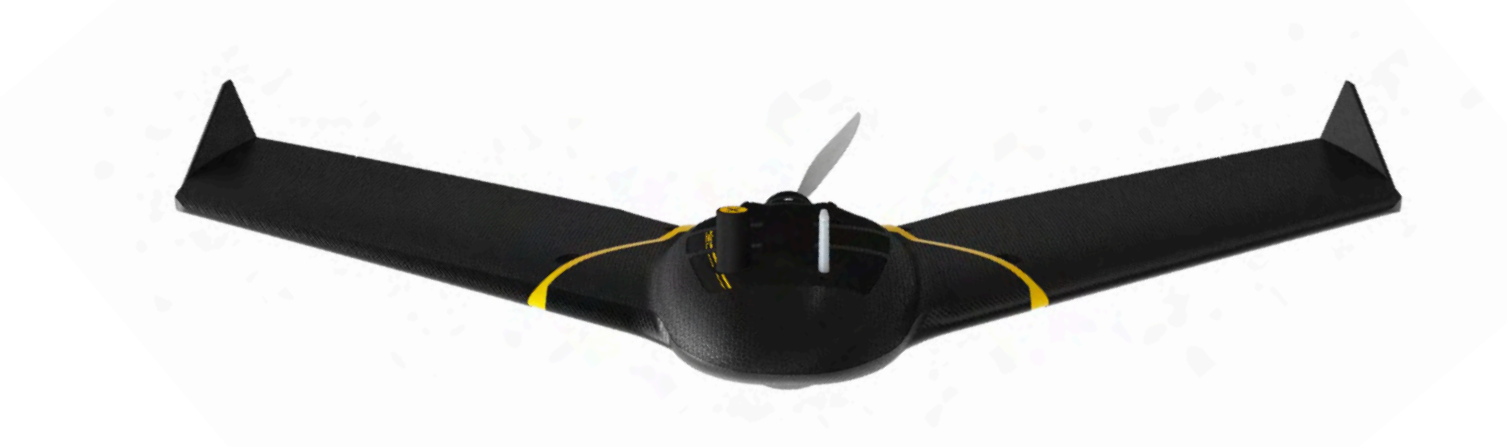

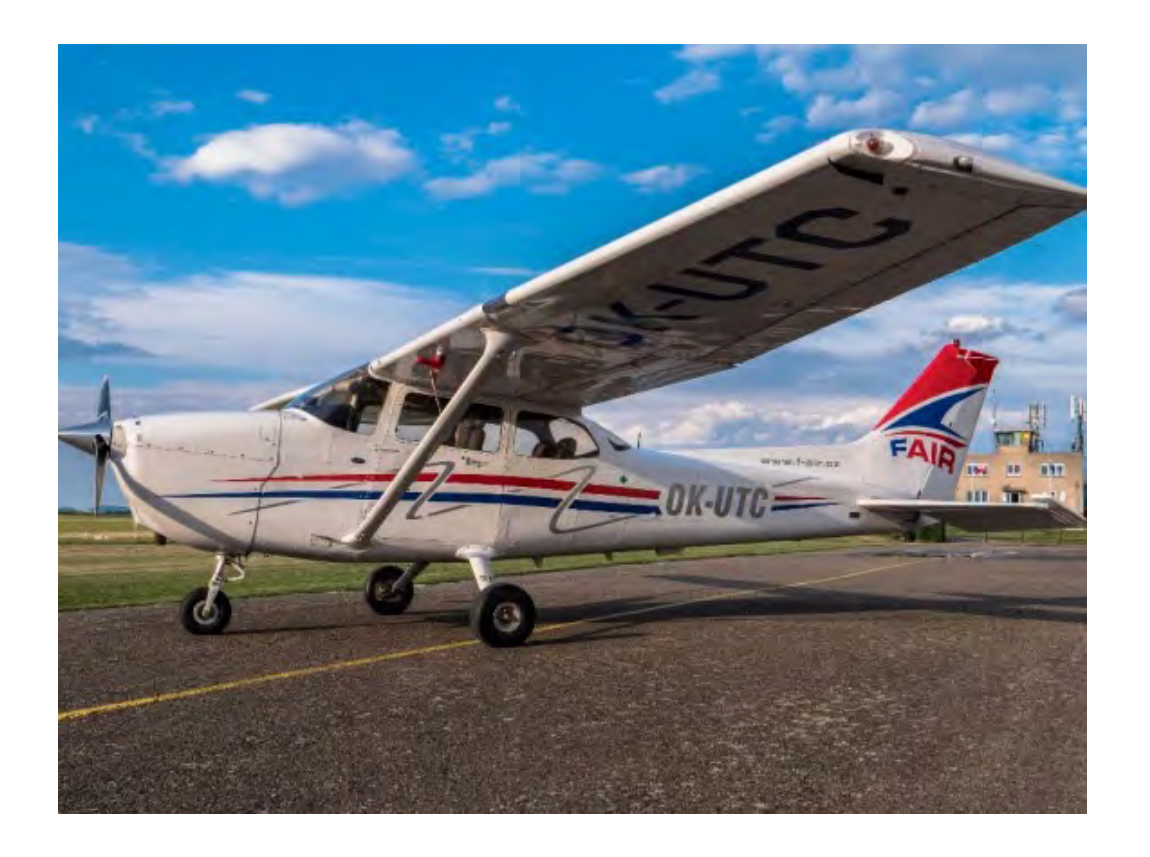

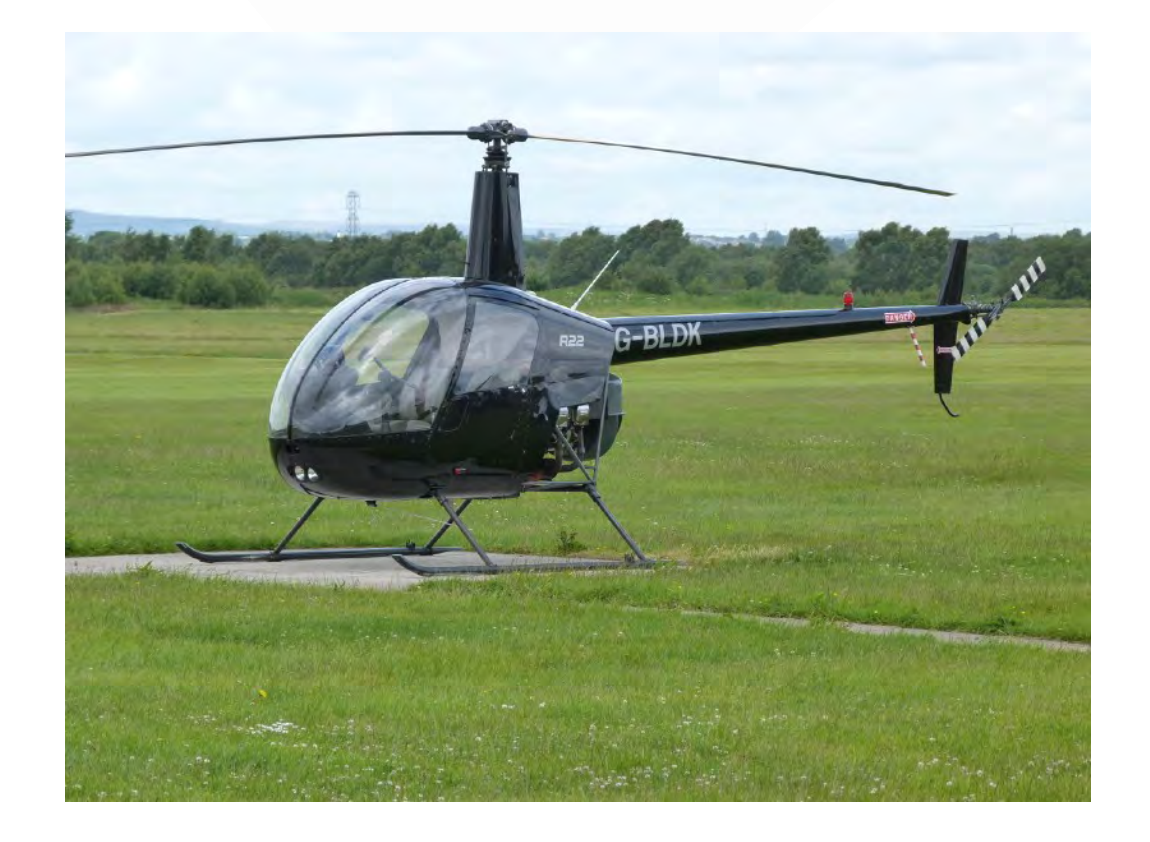

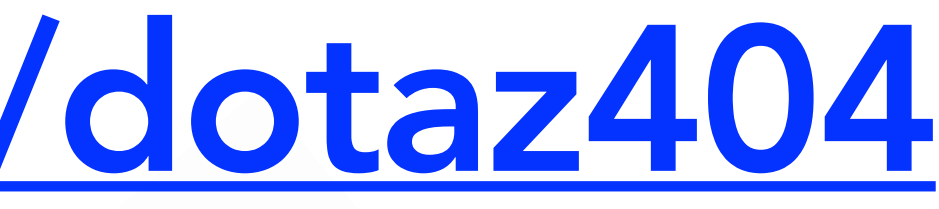

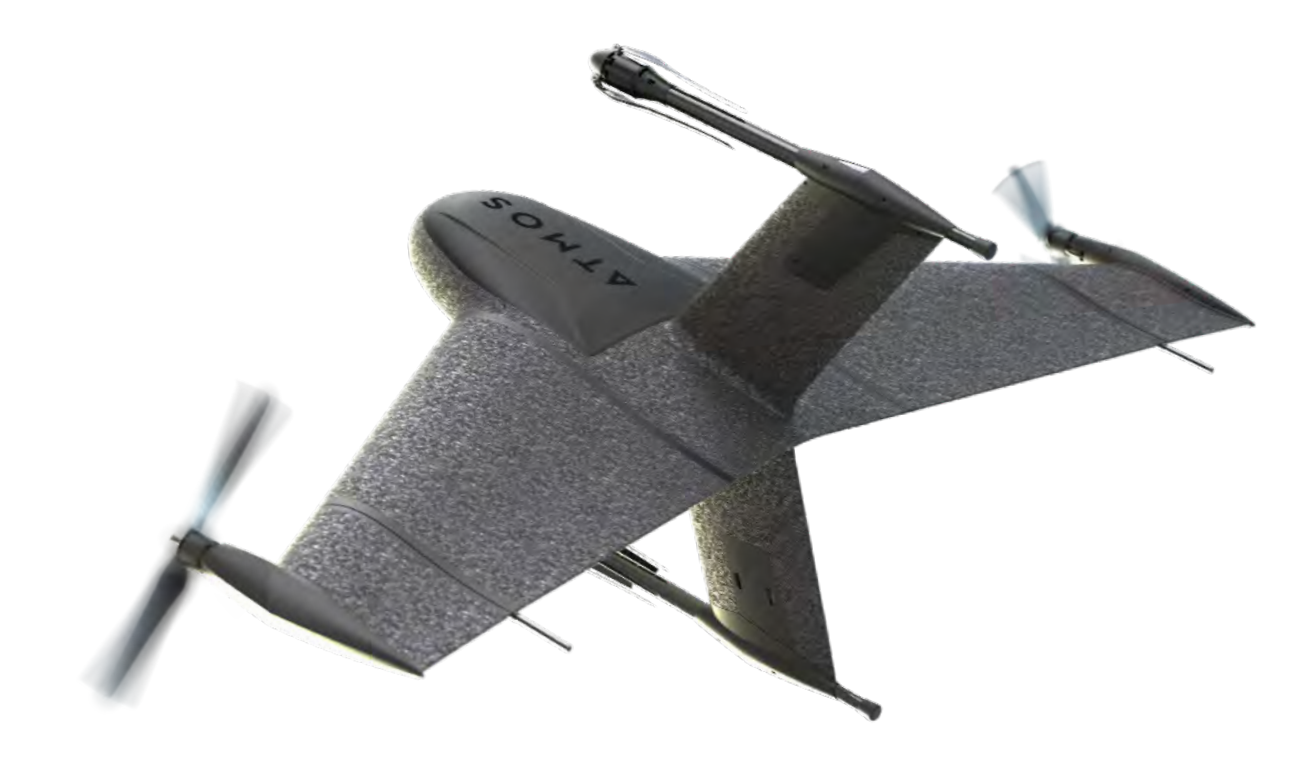

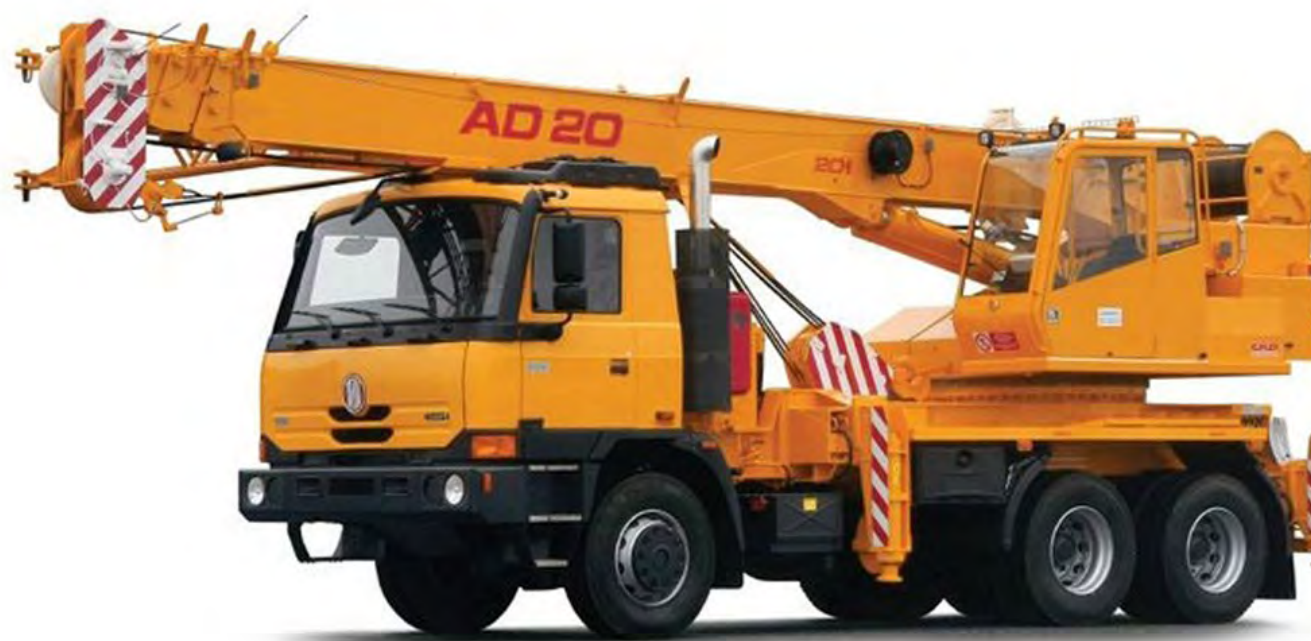

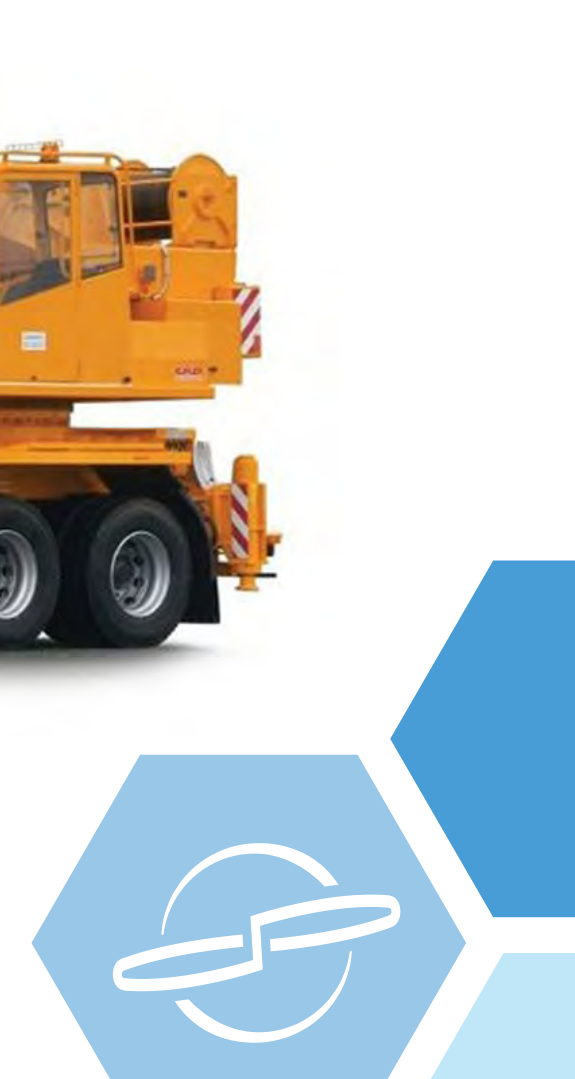

#### Vrchol evoluce

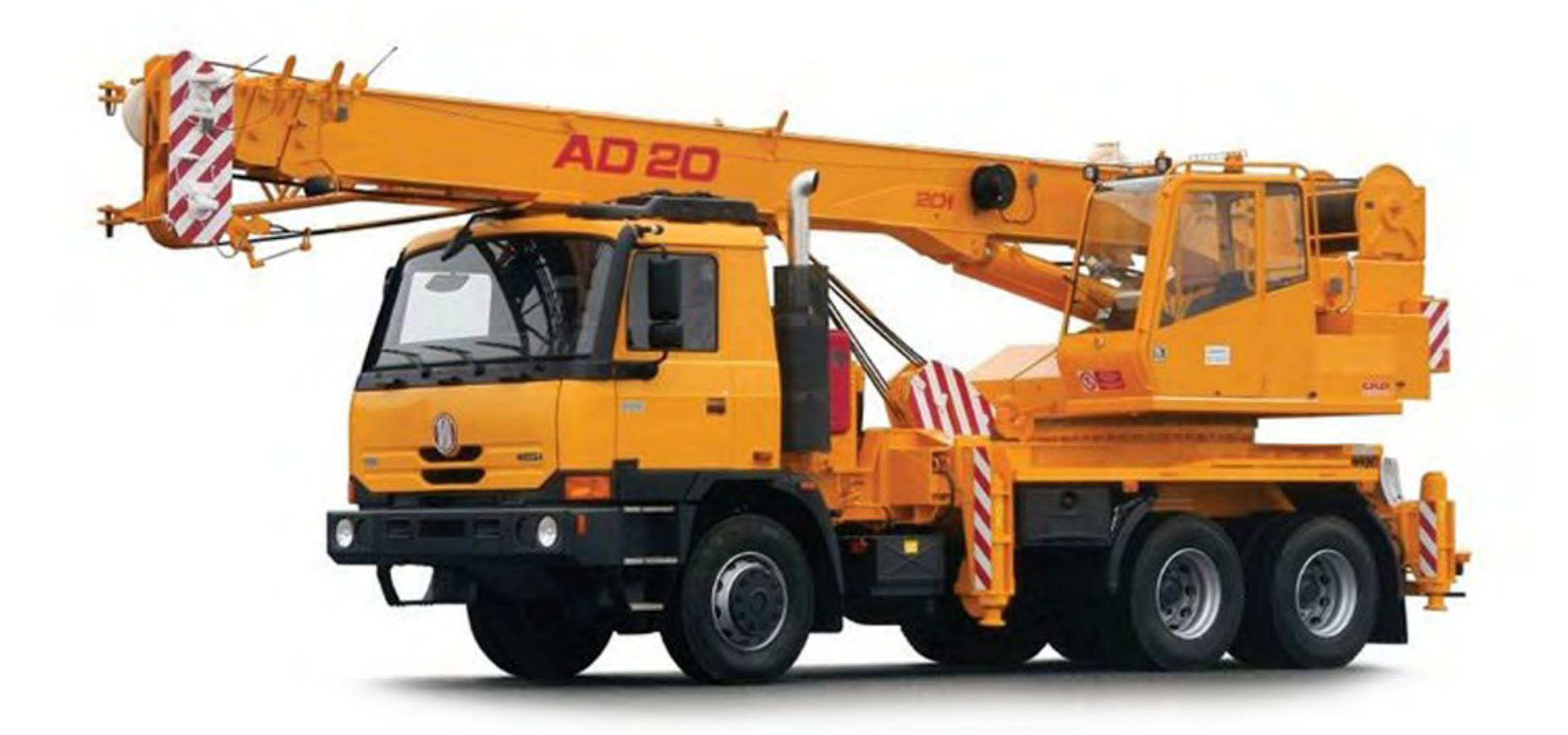

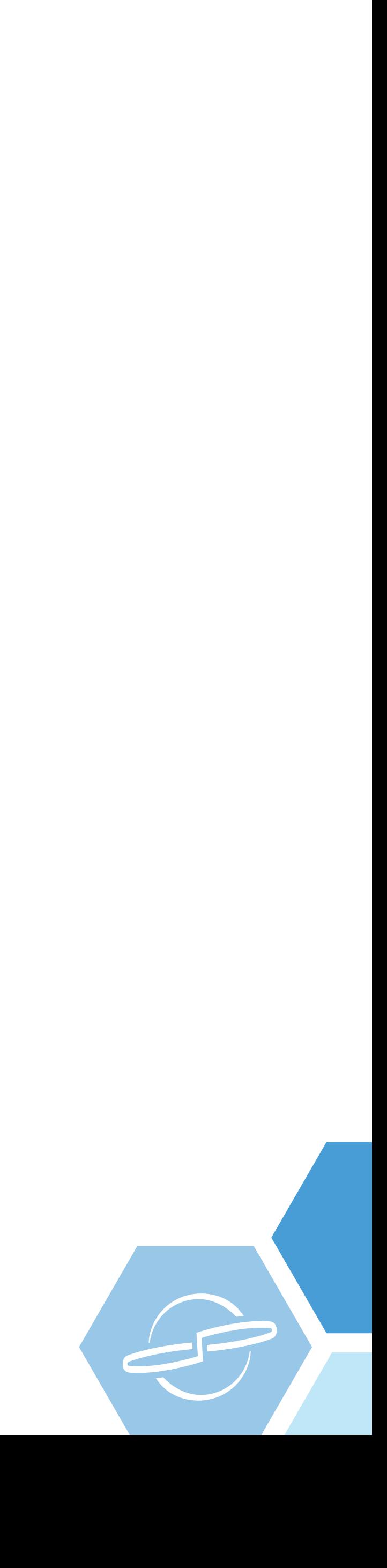

#### Kam dál - GEN I, GEN II

![](_page_13_Picture_1.jpeg)

![](_page_13_Picture_2.jpeg)

# Úvod – legislativa

![](_page_14_Picture_1.jpeg)

![](_page_14_Picture_2.jpeg)

![](_page_14_Picture_3.jpeg)

#### Legislativa pro drony

![](_page_15_Picture_1.jpeg)

![](_page_15_Picture_2.jpeg)

#### [Legislativa pro drony](https://dronpro.cz/legislativa)

![](_page_16_Picture_3.jpeg)

![](_page_16_Picture_5.jpeg)

![](_page_16_Picture_6.jpeg)

![](_page_16_Figure_1.jpeg)

![](_page_16_Picture_2.jpeg)

#### [Legislativa pro drony](https://dronpro.cz/legislativa)

––––––––––––––––––––––––––

![](_page_17_Picture_1.jpeg)

#### [BLOGpost](https://dronpro.cz/letani-s-dronem-nad-mesty-jake-mate-moznosti)

15

února<br>2022

LEGISLATIVA ( 15 minut čtení

Létání s dronem nad městy: Jaké máte možnosti?

![](_page_17_Picture_5.jpeg)

# Úvod – fotogrammetrie

![](_page_18_Picture_1.jpeg)

#### Letecká fotogrammetrie vs. geodetické měření

![](_page_19_Picture_1.jpeg)

![](_page_19_Picture_2.jpeg)

![](_page_19_Picture_3.jpeg)

![](_page_19_Picture_4.jpeg)

![](_page_19_Picture_5.jpeg)

## Nejpoužívanější technologie v Čr

![](_page_20_Picture_1.jpeg)

![](_page_20_Picture_2.jpeg)

#### Fotogrammetrie vs. laserové skenování

![](_page_21_Picture_1.jpeg)

![](_page_21_Picture_2.jpeg)

![](_page_21_Picture_3.jpeg)

## Fotogrammetrie – zásady

Výška AGL (m)

Překryv RGB (%)

Překryv IR (%)

––––––––––––––––––––––––––

![](_page_22_Picture_83.jpeg)

![](_page_22_Picture_9.jpeg)

Úhel kamery pro 3D (°) 60-70

Rychlost letu

Shutter speed

#### Fotogrammetrie – zásady

![](_page_23_Picture_1.jpeg)

![](_page_23_Picture_2.jpeg)

![](_page_23_Picture_3.jpeg)

![](_page_23_Picture_4.jpeg)

# Postup pro sběr dat

![](_page_24_Picture_1.jpeg)

![](_page_24_Picture_2.jpeg)

![](_page_24_Picture_3.jpeg)

![](_page_25_Picture_0.jpeg)

––––––––––––––––––––––––––

#### P5: Máme problém se skládkou v Motole.. DP: Jaký ? P5: To bychom potřebovali zjistit..

![](_page_25_Picture_3.jpeg)

## Povolení OkP (ÚCL), ŘLP

![](_page_26_Picture_1.jpeg)

![](_page_26_Picture_4.jpeg)

#### Vybrané technologie

![](_page_27_Picture_1.jpeg)

![](_page_27_Picture_2.jpeg)

![](_page_27_Picture_3.jpeg)

### Vybrané technologie – DJI M300 + Altum

![](_page_28_Picture_1.jpeg)

![](_page_28_Picture_2.jpeg)

![](_page_28_Picture_3.jpeg)

![](_page_29_Picture_1.jpeg)

![](_page_29_Picture_2.jpeg)

![](_page_30_Picture_1.jpeg)

![](_page_30_Picture_3.jpeg)

![](_page_31_Figure_1.jpeg)

![](_page_32_Picture_1.jpeg)

![](_page_32_Picture_2.jpeg)

#### Vybrané technologie – DJI M300 + P1

![](_page_33_Picture_1.jpeg)

![](_page_33_Picture_3.jpeg)

#### Sběr dat – set-up mise DJI M300 + P1

![](_page_34_Picture_1.jpeg)

![](_page_34_Picture_3.jpeg)

![](_page_35_Picture_1.jpeg)

![](_page_35_Picture_4.jpeg)

#### Sběr dat – set-up mise DJI M300 + P1

![](_page_36_Picture_1.jpeg)

![](_page_36_Picture_4.jpeg)

![](_page_37_Picture_1.jpeg)

![](_page_37_Picture_4.jpeg)

#### Pilot dronu – starter pack

![](_page_38_Picture_1.jpeg)

![](_page_38_Picture_2.jpeg)

![](_page_38_Picture_4.jpeg)

![](_page_38_Picture_5.jpeg)

![](_page_38_Picture_6.jpeg)

![](_page_38_Picture_7.jpeg)

![](_page_38_Picture_8.jpeg)

### Na místě – RTK (CZEPOS / Trimble..)

![](_page_39_Picture_1.jpeg)

![](_page_39_Picture_25.jpeg)

![](_page_39_Picture_3.jpeg)

#### Na místě – GCP

![](_page_40_Figure_1.jpeg)

![](_page_40_Picture_2.jpeg)

![](_page_40_Picture_3.jpeg)

#### Na místě – GCP

![](_page_41_Picture_1.jpeg)

![](_page_41_Picture_2.jpeg)

#### Třízení a archivace dat

![](_page_42_Figure_1.jpeg)

![](_page_42_Picture_2.jpeg)

## Software pro práci s daty

![](_page_43_Picture_1.jpeg)

#### Nejpoužívanější softwary pro postprocessing

![](_page_44_Picture_1.jpeg)

![](_page_44_Picture_2.jpeg)

# Metashape

![](_page_44_Picture_4.jpeg)

![](_page_44_Picture_5.jpeg)

### Agisoft Metashape – ukázka reportu IR (2D mapa)

![](_page_45_Picture_25.jpeg)

––––––––––––––––––––––––––

Fig. 9. GCP locations and error estimates. Z error is represented by ellipse color. X, Y errors are represented by ellipse shape. Estimated GCP locations are marked with a dot or crossing.

![](_page_45_Picture_26.jpeg)

Table 9. Control points RMSE.

X - Easting, Y - Northing, Z - Altitude.

![](_page_45_Picture_27.jpeg)

![](_page_45_Picture_7.jpeg)

![](_page_45_Picture_8.jpeg)

## IR ortofotomapa (2D mapa)

![](_page_46_Picture_1.jpeg)

![](_page_46_Picture_2.jpeg)

### RGB ortofotomapa (2D mapa)

![](_page_47_Picture_1.jpeg)

![](_page_47_Picture_2.jpeg)

#### RGB 3D model

![](_page_48_Picture_1.jpeg)

![](_page_48_Picture_2.jpeg)

#### IR ortofotomapa (2D mapa) – detail

![](_page_49_Picture_1.jpeg)

![](_page_49_Picture_2.jpeg)

![](_page_49_Picture_3.jpeg)

### Softwary pro zobrazování

![](_page_50_Picture_1.jpeg)

![](_page_50_Picture_2.jpeg)

![](_page_50_Picture_3.jpeg)

![](_page_50_Picture_4.jpeg)

![](_page_50_Picture_5.jpeg)

![](_page_50_Picture_6.jpeg)

# Výstup pro klienta

![](_page_51_Picture_2.jpeg)

#### Distribuce dat klientovi

![](_page_52_Picture_1.jpeg)

![](_page_52_Picture_2.jpeg)

![](_page_52_Picture_3.jpeg)

#### Data očima klienta

![](_page_53_Figure_1.jpeg)

![](_page_53_Picture_2.jpeg)

### IR ortofotomapa (2D mapa) – Google Earth

![](_page_54_Picture_1.jpeg)

![](_page_54_Picture_2.jpeg)

### IR ortofotomapa (2D mapa) - Google Earth Pro

ikrosclub Řepy 08 - Navážka hlína3 - N 05 – Navážka hlína<br>- Navážka hlína – 245 – Navážka hlína 01 - Navážka hlína<sup>r</sup> 46 - Navážka hlína43 - Zborceny terén + cesta\_Nepřístupný terén 50 - Nepřístupný terén

#### 33 - Navážka hlína

Navážka zeminy smíšená s drobným<br>kamením, již udusaná a pevně<br>spojená s terénem o objemu cca 0,4

Trasy: sem - odsud

A Service Marie 1990 - 1990 - 1990 - 1990 - 1990 - 1990 - 1990 - 1990 - 1990 - 1990 - 1990 - 1990 - 1990 - 19

26 - Navážka hlína zbytků betonu<br>2151 – Navážka hlíny +) kámen Navasna hlíny + sut

33 - Navážka hlína

![](_page_55_Picture_7.jpeg)

#### Závěr z reportu

––––––––––––––––––––––––––

Měření bylo provedeno v období, kdy byl terén pokryt vysokým porostem. Z tohoto důvodu nebylo možné přesně určit objemy, avšak typy navážky jsme identifikovali coby: směs navezené zeminy, kamenů a stavební suti obsahující pálené zdivo, střešní krytinu a beton v celkovém objemu cca 75 m3.

Pro podrobnější monitoring doporučujeme provést přelet s měřením v době vegetačního klidu – to znamená na podzim či na jaře. Rovněž doporučujeme provést jedno měření na podzim a jedno na jaře a tato měření periodicky opakovat. Díky tomu lze určit vývoj rozsahu navezeného materiálu v delším časovém horizontu.

![](_page_56_Picture_3.jpeg)

![](_page_57_Picture_0.jpeg)

![](_page_57_Picture_1.jpeg)

#### Závěr – data v kostce

––––––––––––––––––––––––––

IR data (cca 8.750 snímků)

[Postprocessing IR](https://www.alza.cz/msi-katana-gf66-11ue-808cz-d6970864.htm)

Výsledná přesnost X, Y, Z

Výsledné rozlišení – 2D mapa

RGB data (cca 4.550 snímků)

Postprocessing RGB (2D a 3D model

Výsledná přesnost X, Y, Z

Výsledné rozlišení – 2D mapa

Celkový čas realizace

Celkový rozpočet

![](_page_58_Picture_111.jpeg)

![](_page_58_Picture_12.jpeg)

### Děkuji za pozornost

––––––––––––––––––––––––––

![](_page_59_Picture_1.jpeg)

#### Drak Alex

#### [alex@dronpro.cz](mailto:alex@dronpro.cz)

773 599 853

![](_page_59_Picture_5.jpeg)

![](_page_59_Picture_6.jpeg)